Эта книга - 100%-ная гарантия вашей уверенной работы в AutoCAD 2020. Освой сам AutoCAD 2020 "с нуля"!

Жарков Н. В., Финков М. В., Прокди Р. Г.

# **AutoCAD'** 2020

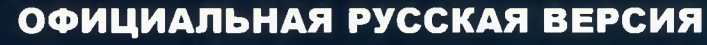

**книга + виртуальны й DVD 9Гб! с библиотеками, шрифтами по ГОСТ, форматками, видеоуроками и модулем СПДС для проектирования по ГОСТ в AutoCAD**

100% гарантия ффективной работы

ĸ

ПОЛНОЕ РУКОВОДСТВО

Виртуальный DVD, скачать на сайте [www.nit.com.ru](http://www.nit.com.ru)

**9Г6**

# СОДЕРЖАНИЕ

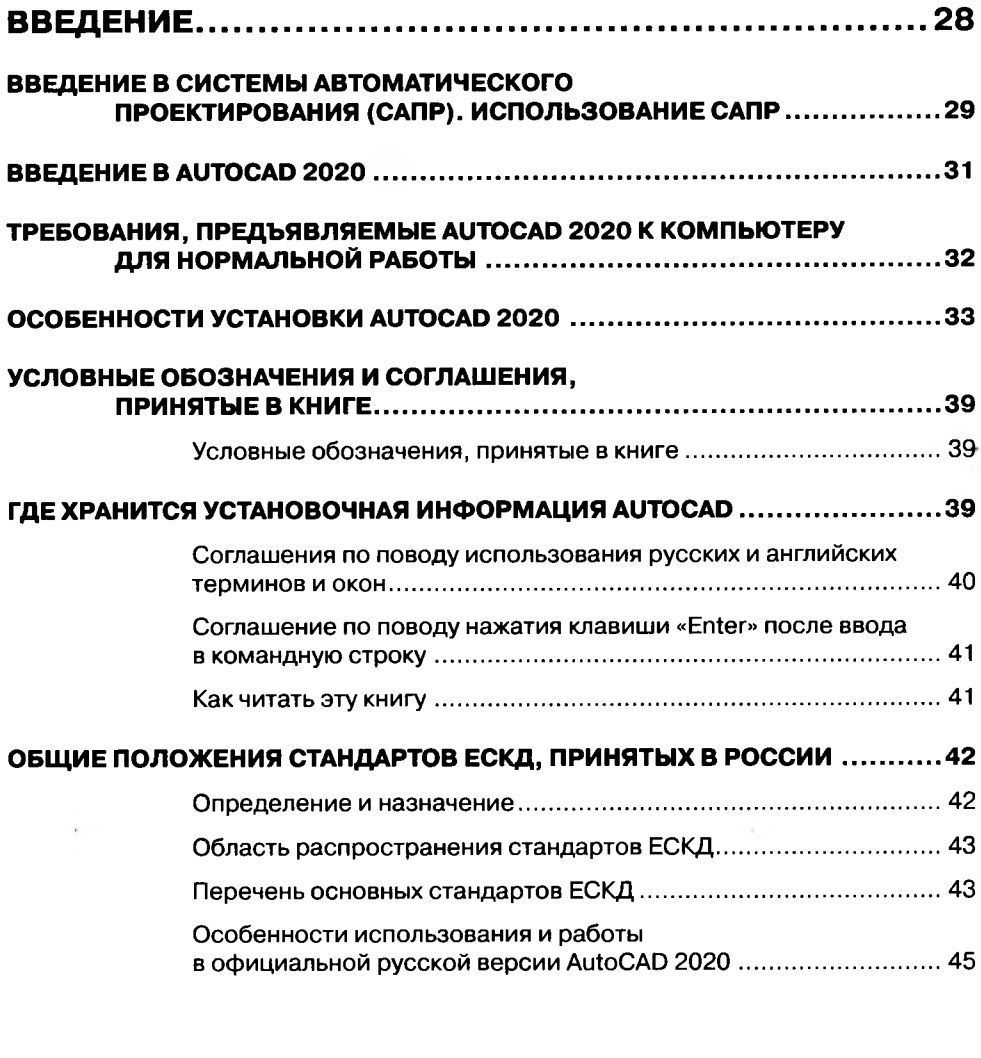

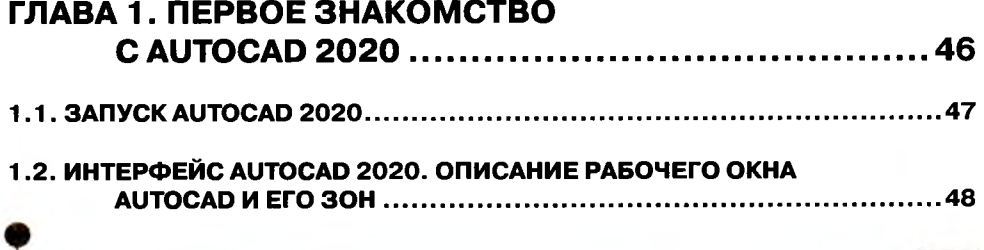

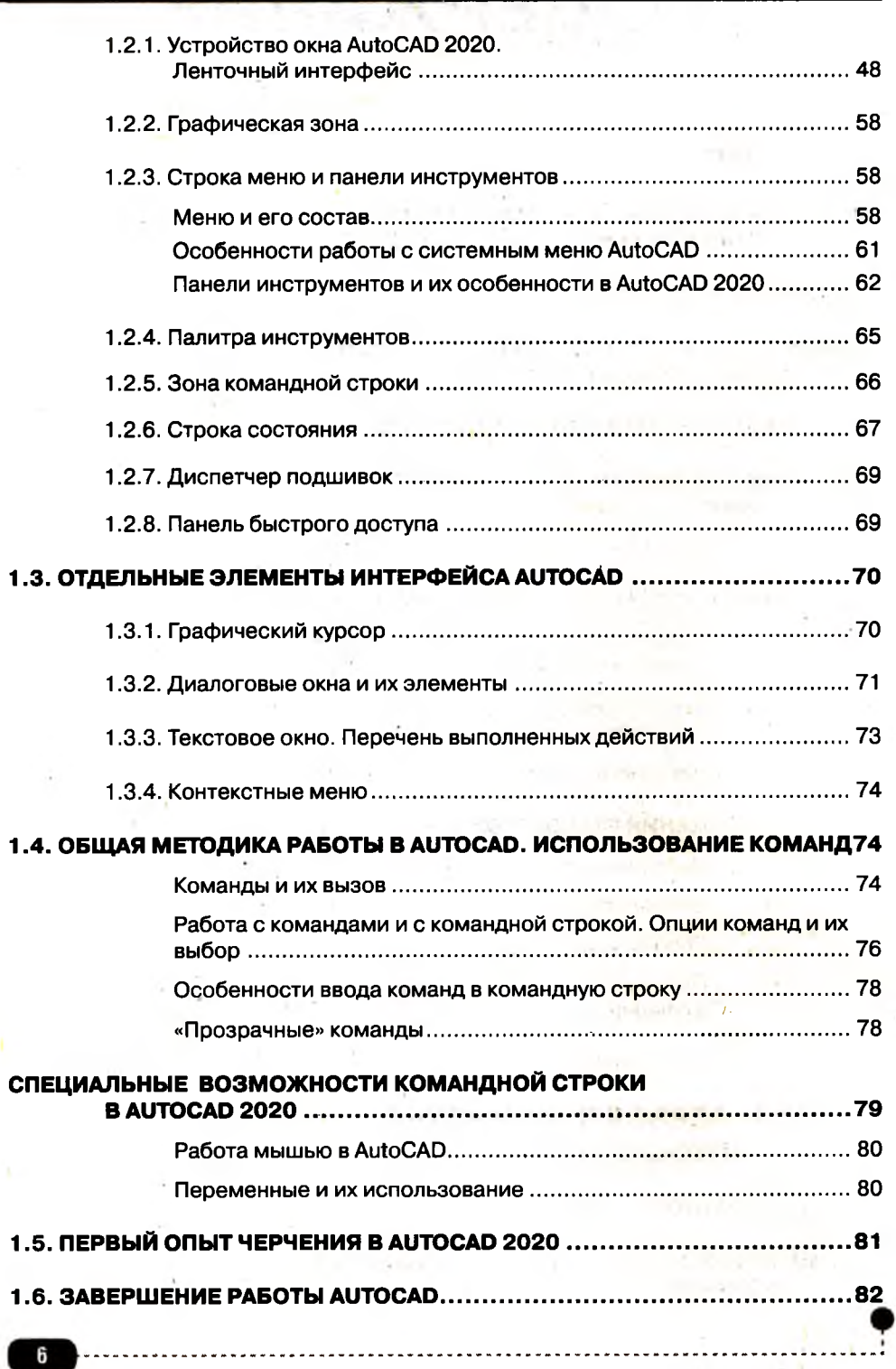

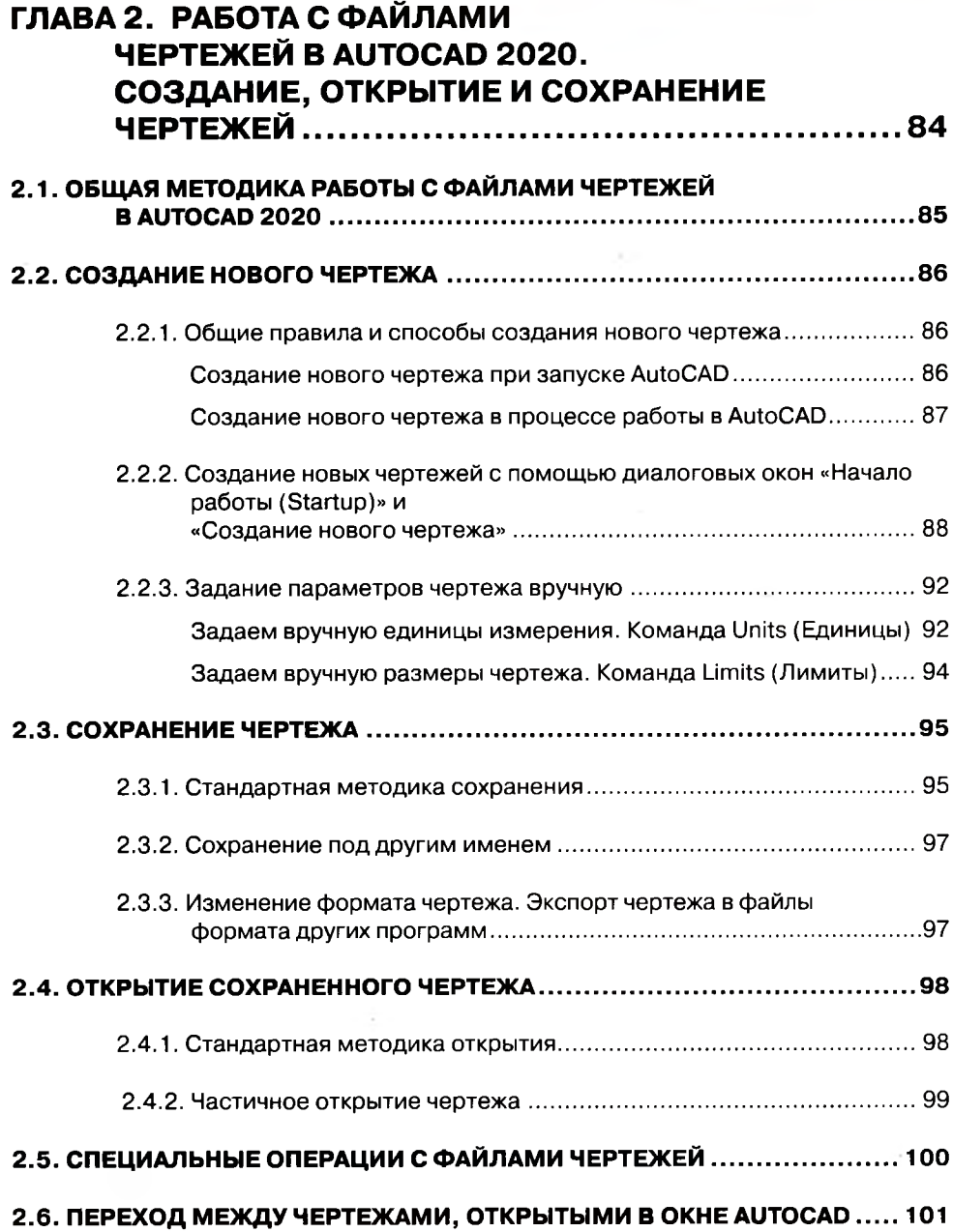

. . . . . . . . . . . . . . . .

a a

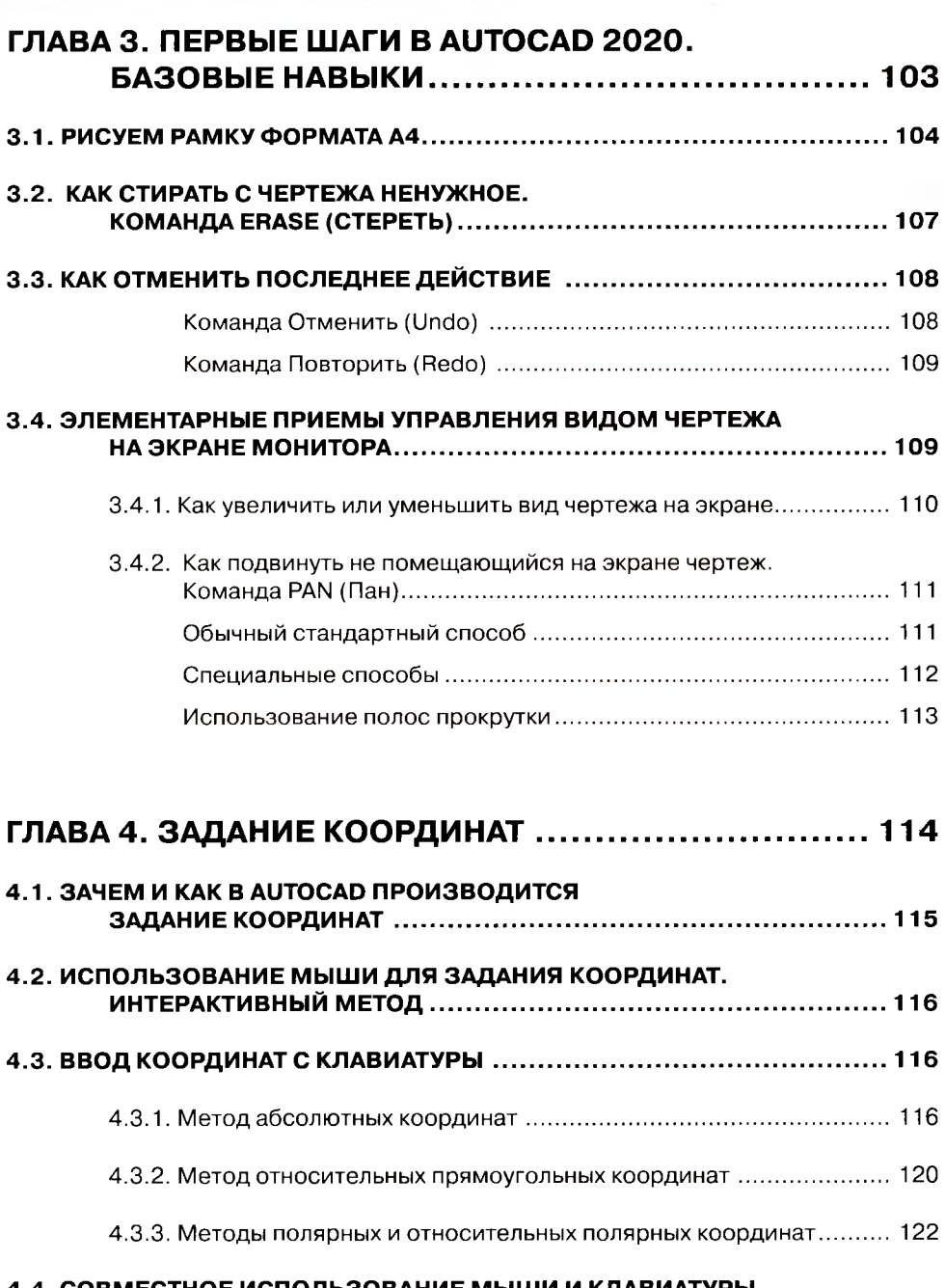

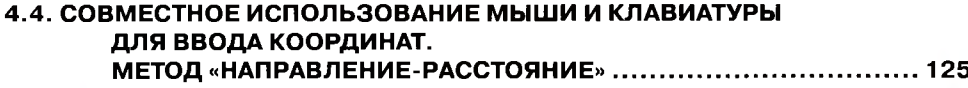

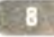

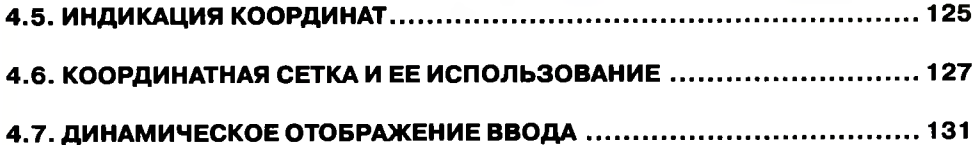

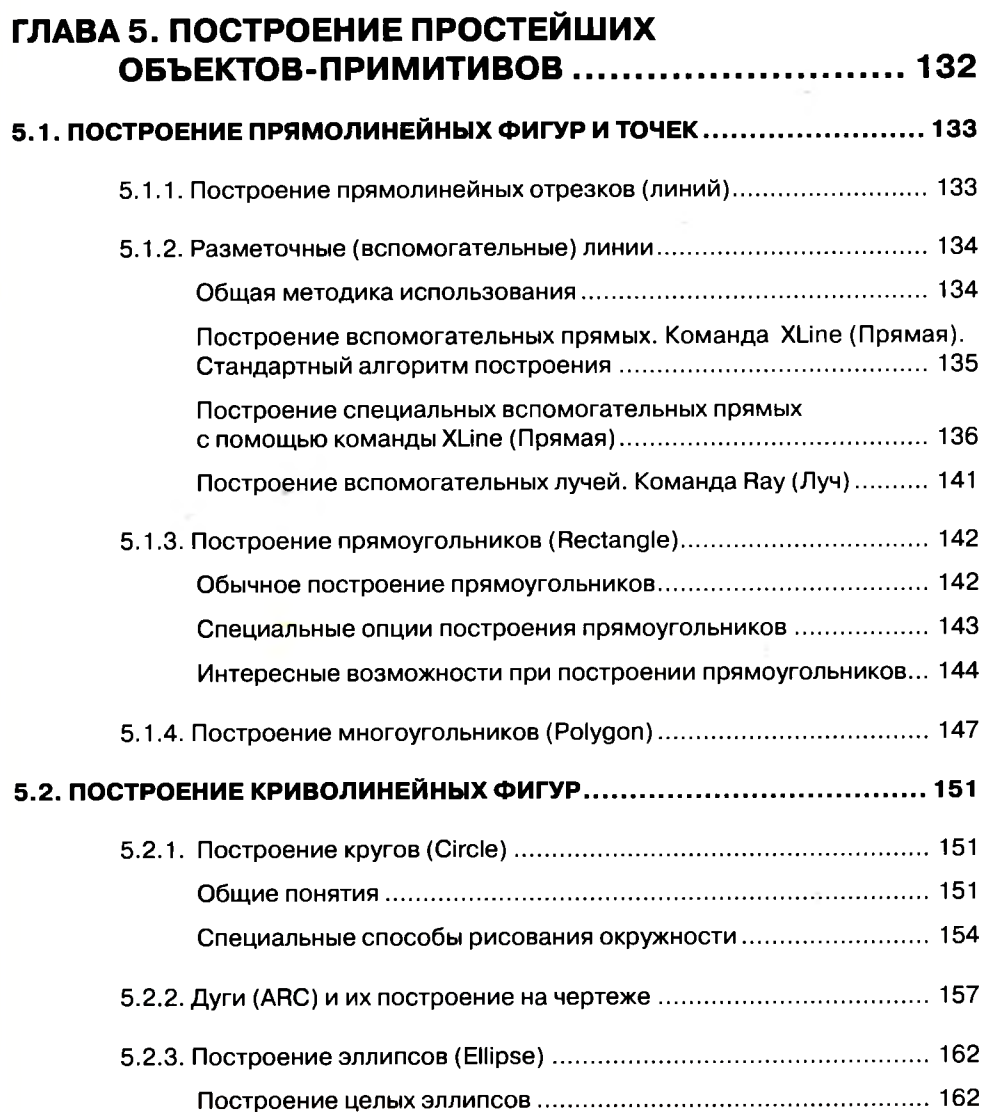

j.  $\frac{1}{2}$ i.  $\sim$  ×

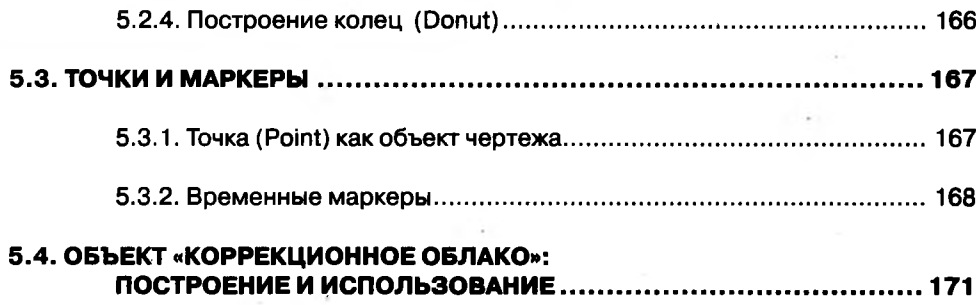

#### **ГЛАВА 6. СОЗДАНИЕ СЛОЖНЫХ ОБЪЕКТОВ............. 174**

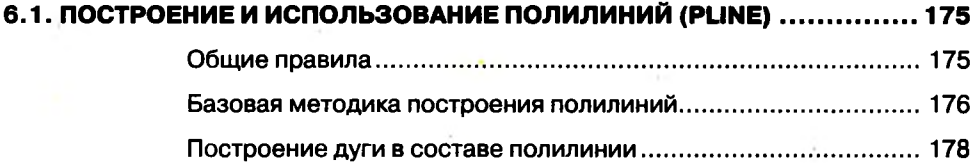

#### 6.2. СПЛАЙНЫ (SPLINE): ПОСТРОЕНИЕ И ИСПОЛЬЗОВАНИЕ ................. 181

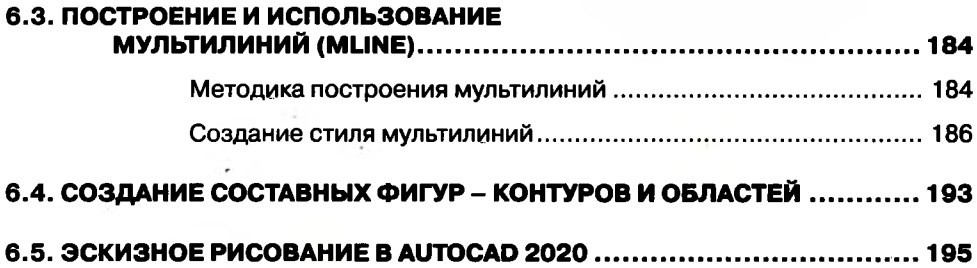

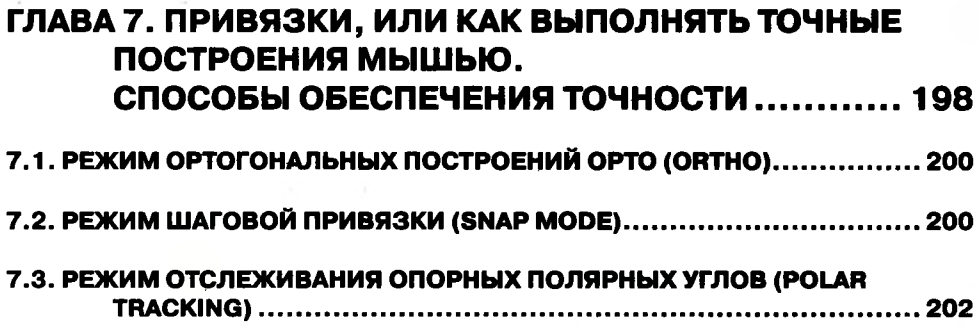

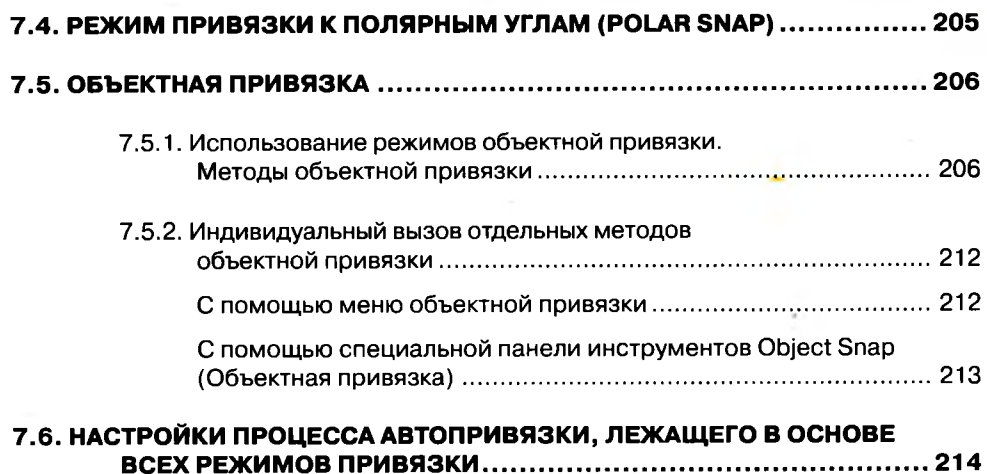

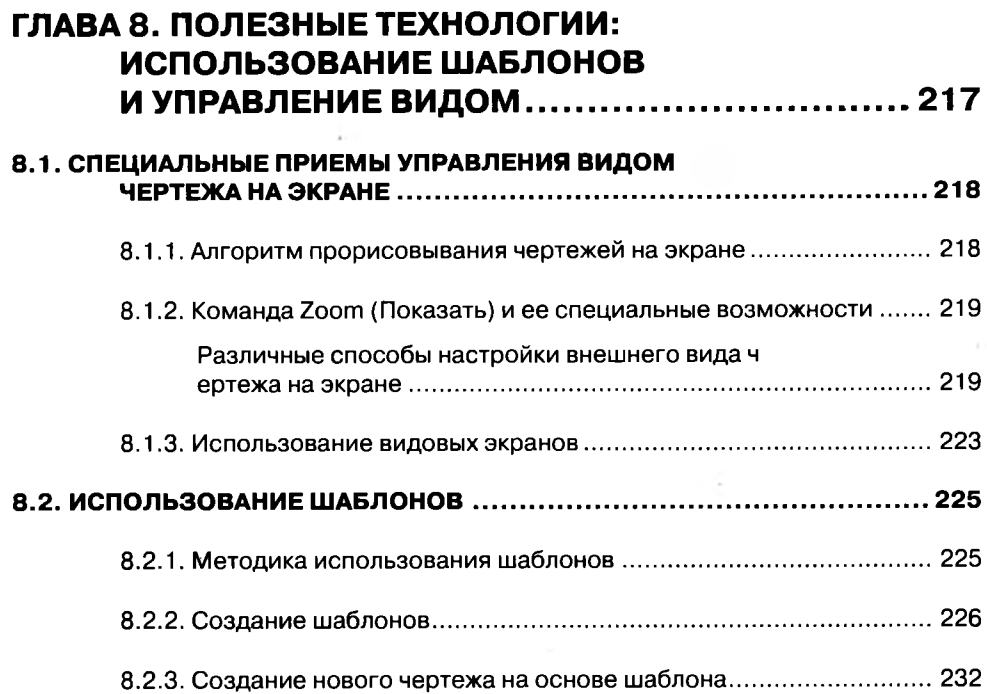

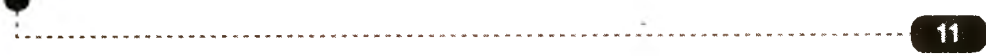

<span id="page-8-3"></span><span id="page-8-2"></span><span id="page-8-1"></span><span id="page-8-0"></span>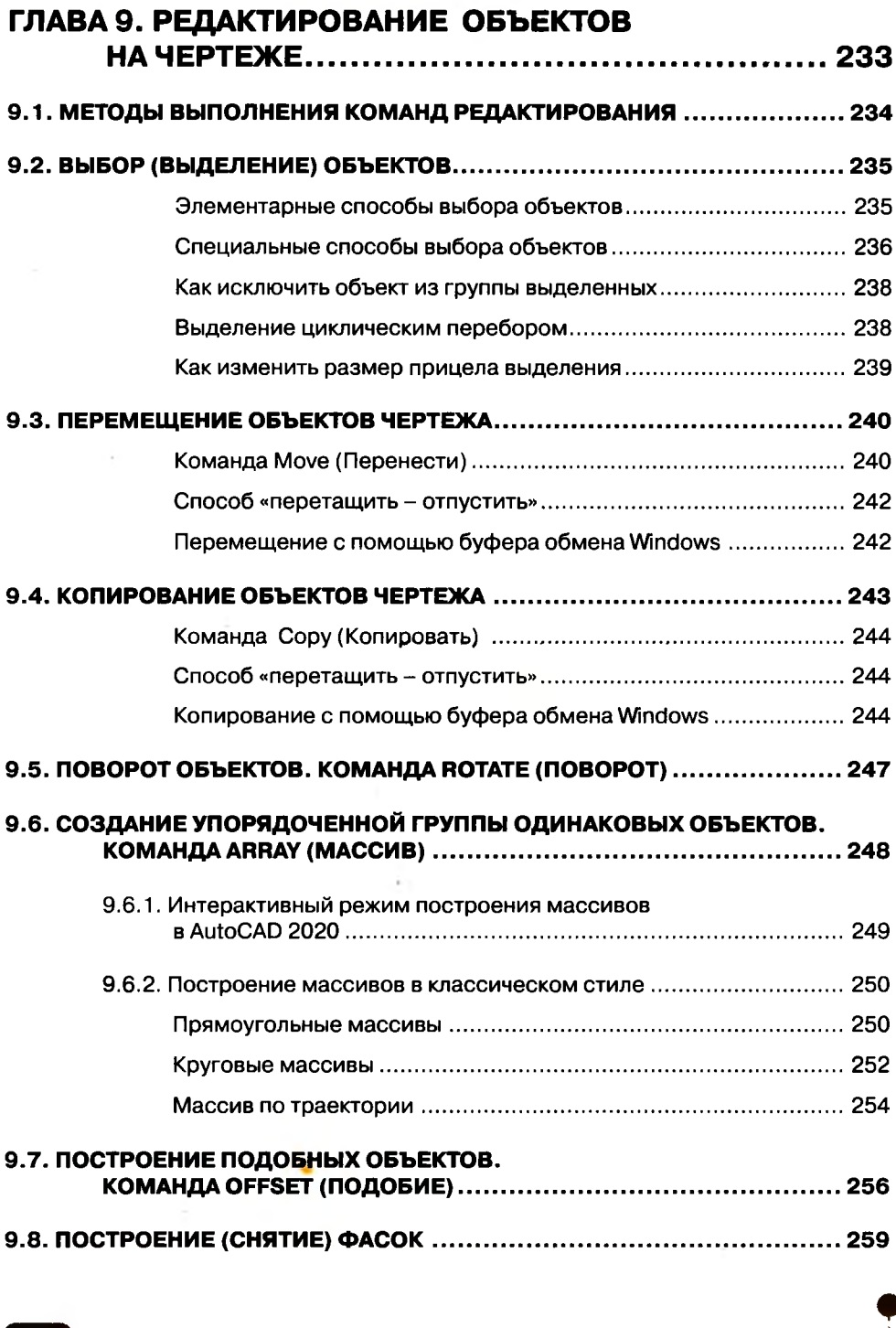

<span id="page-8-6"></span><span id="page-8-5"></span><span id="page-8-4"></span>

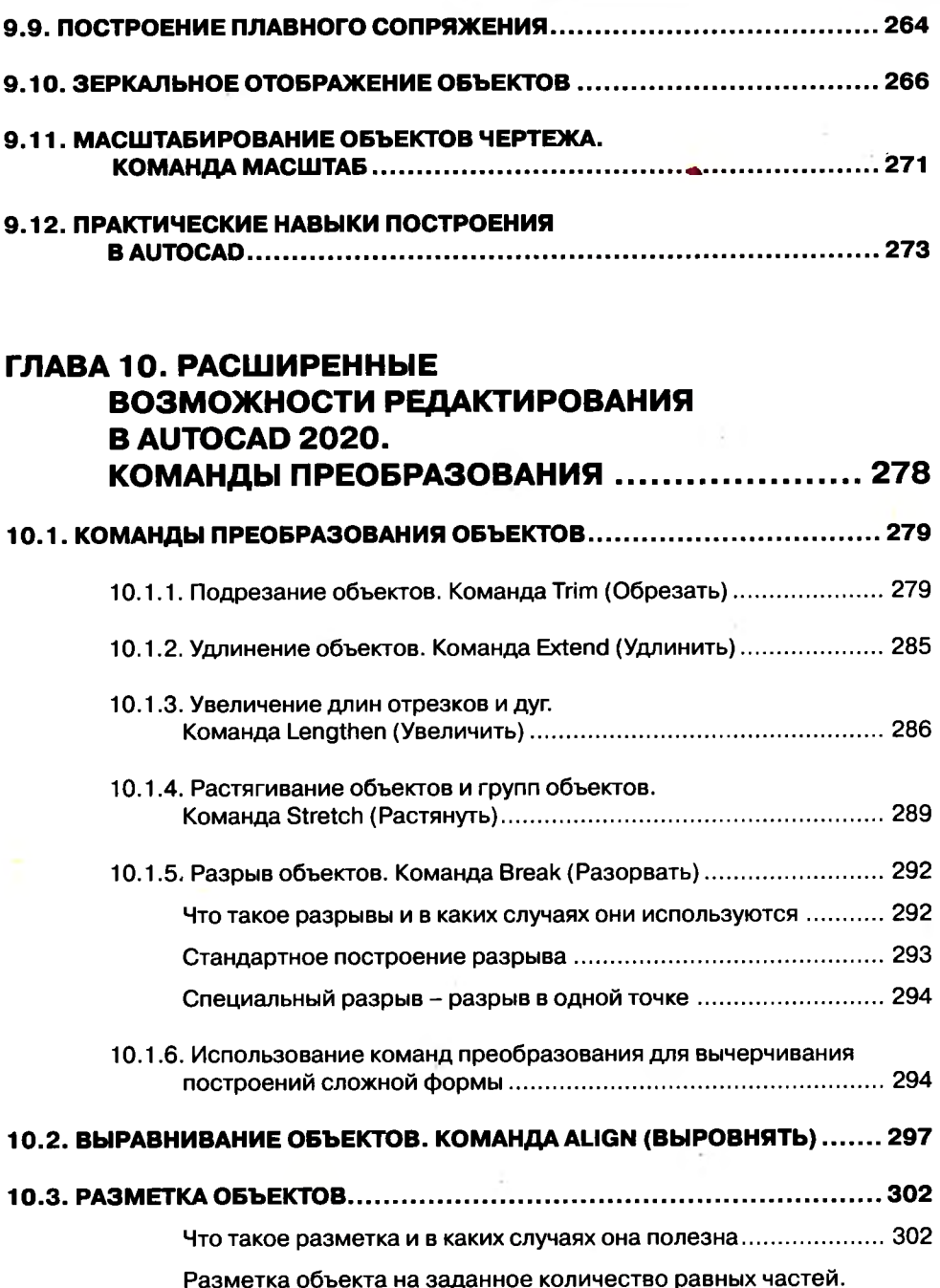

Разметка объекта на заданное количество равных частей. Команда Divide (Поделить)..............................................................303

\*

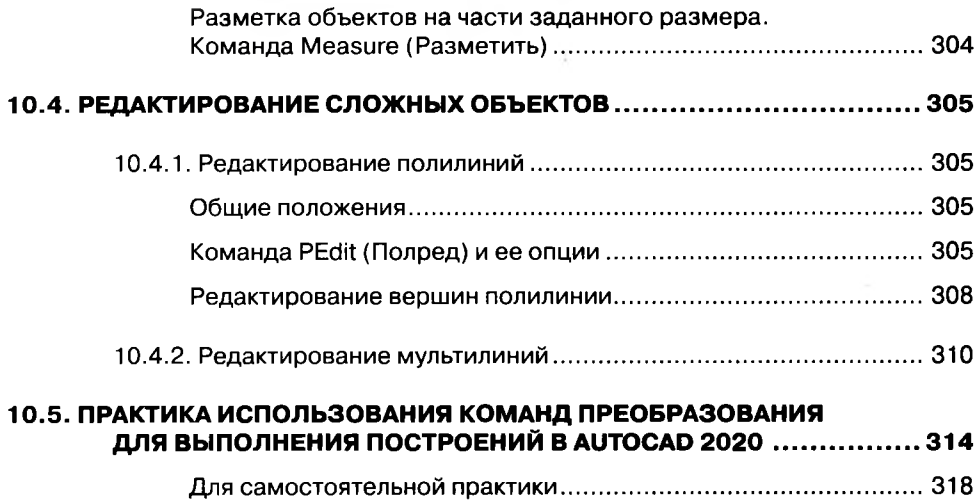

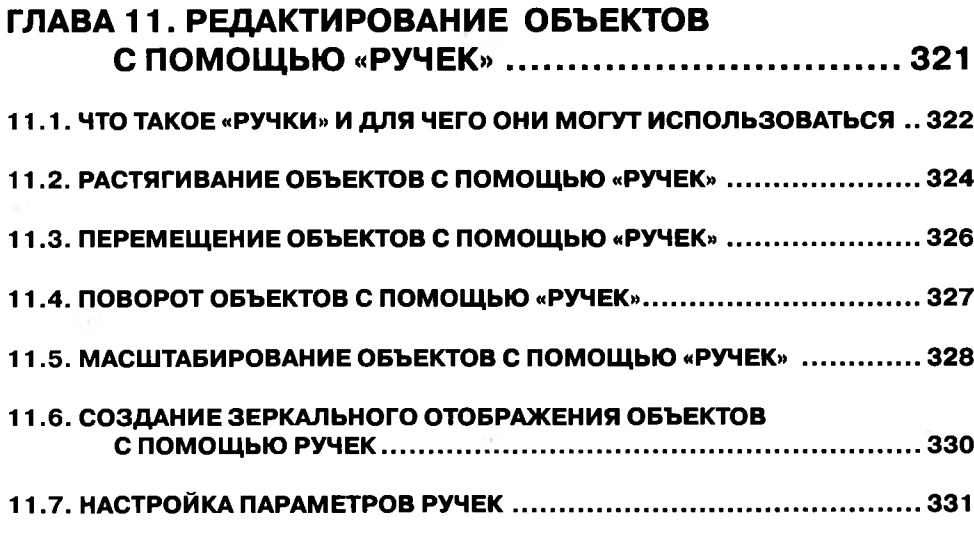

#### ГЛАВА 12. ТЕКСТ В ЧЕРТЕЖАХ AUTOCAD ................. 334

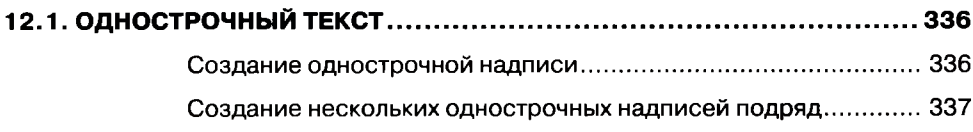

*有不会有某些不可不可不可不可不可不可不可不可不可*不可能可且会或事情每日具有的最后的有效有效的有效的的最后的事情都有

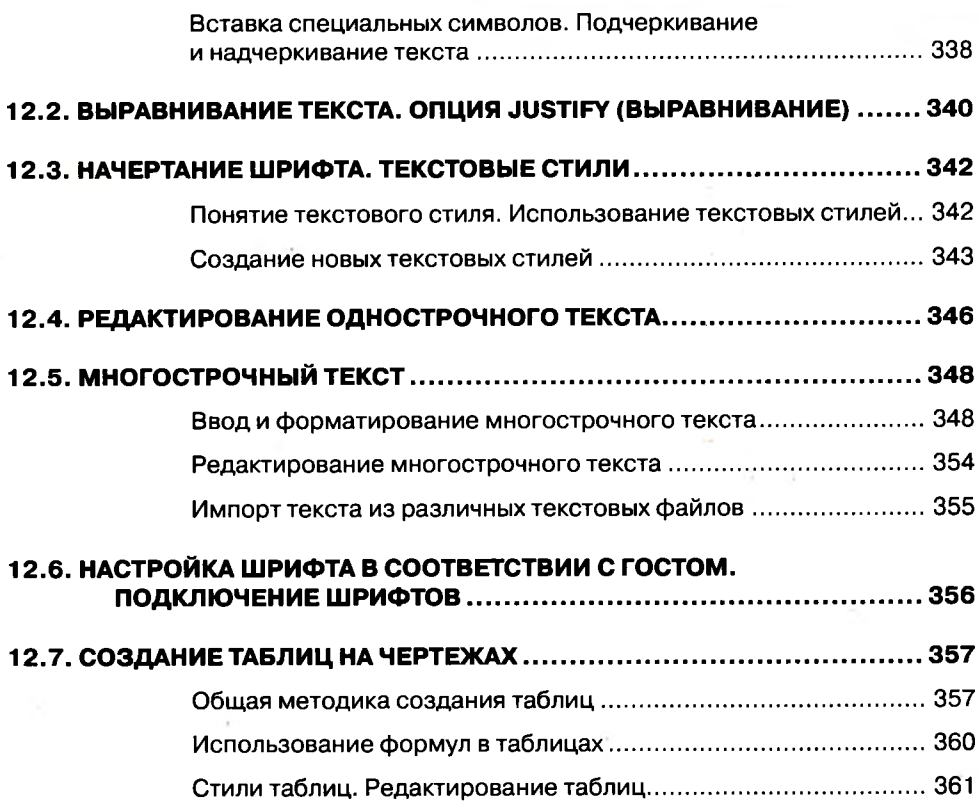

## **ГЛАВА 13. СВОЙСТВА ОБЪЕКТА НА ЧЕРТЕЖЕ: СЛОЙ, ЦВЕТ, ПРОЗРАЧНОСТЬ, ТИП И ТОЛЩИНА ЛИНИИ 364**

<span id="page-11-0"></span>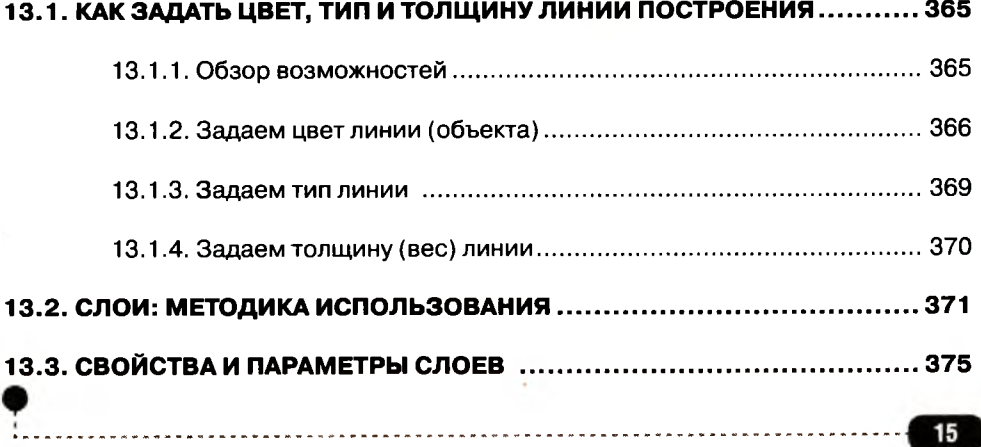

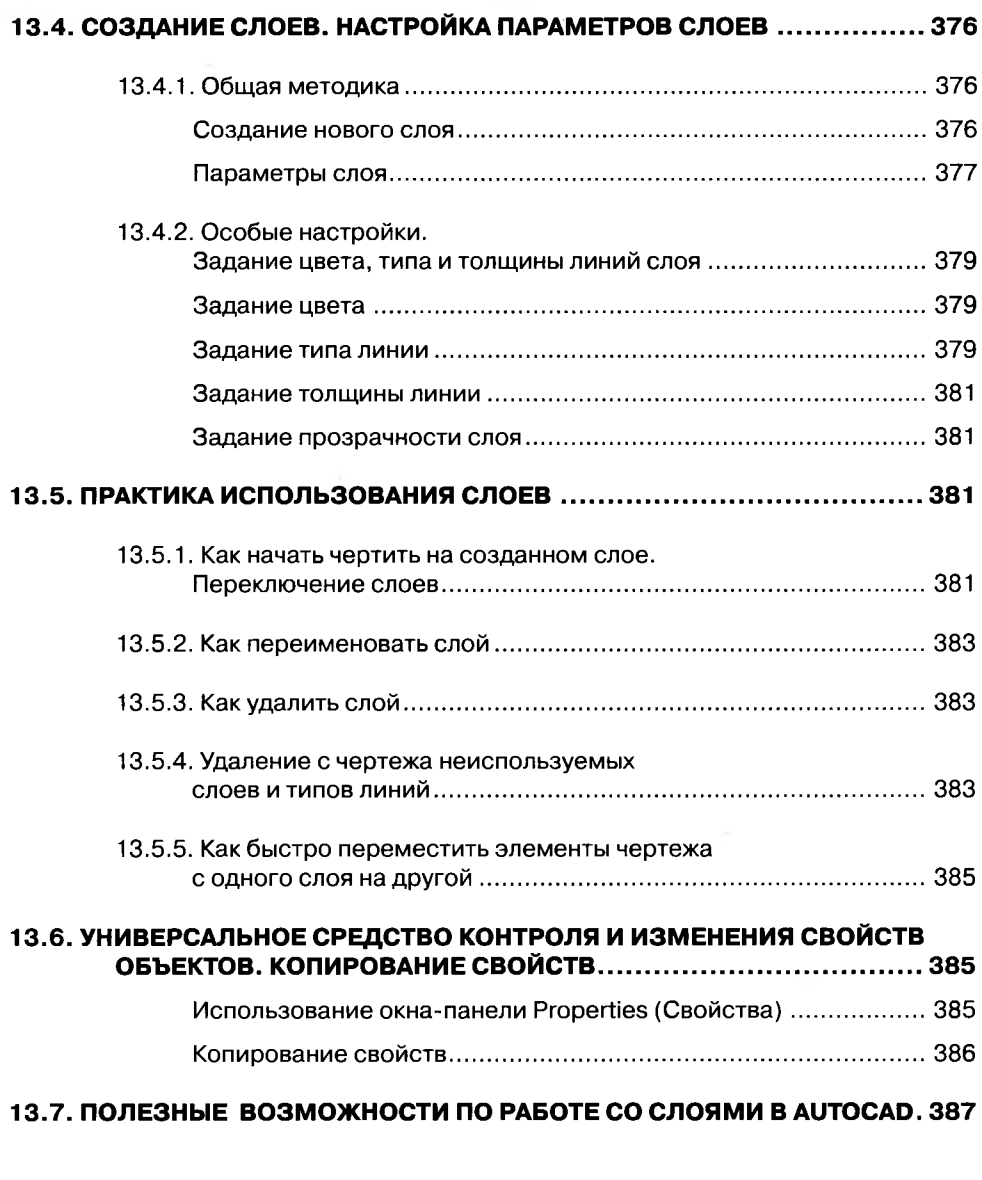

#### **ГЛАВА 14. РАЗМЕРЫ. РАЗМЕРНЫЕ СТИЛИ............... 390**

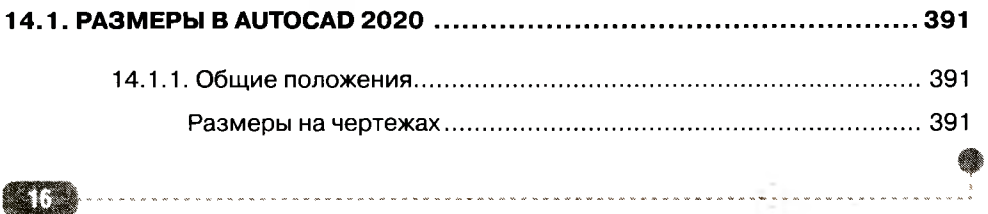

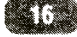

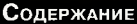

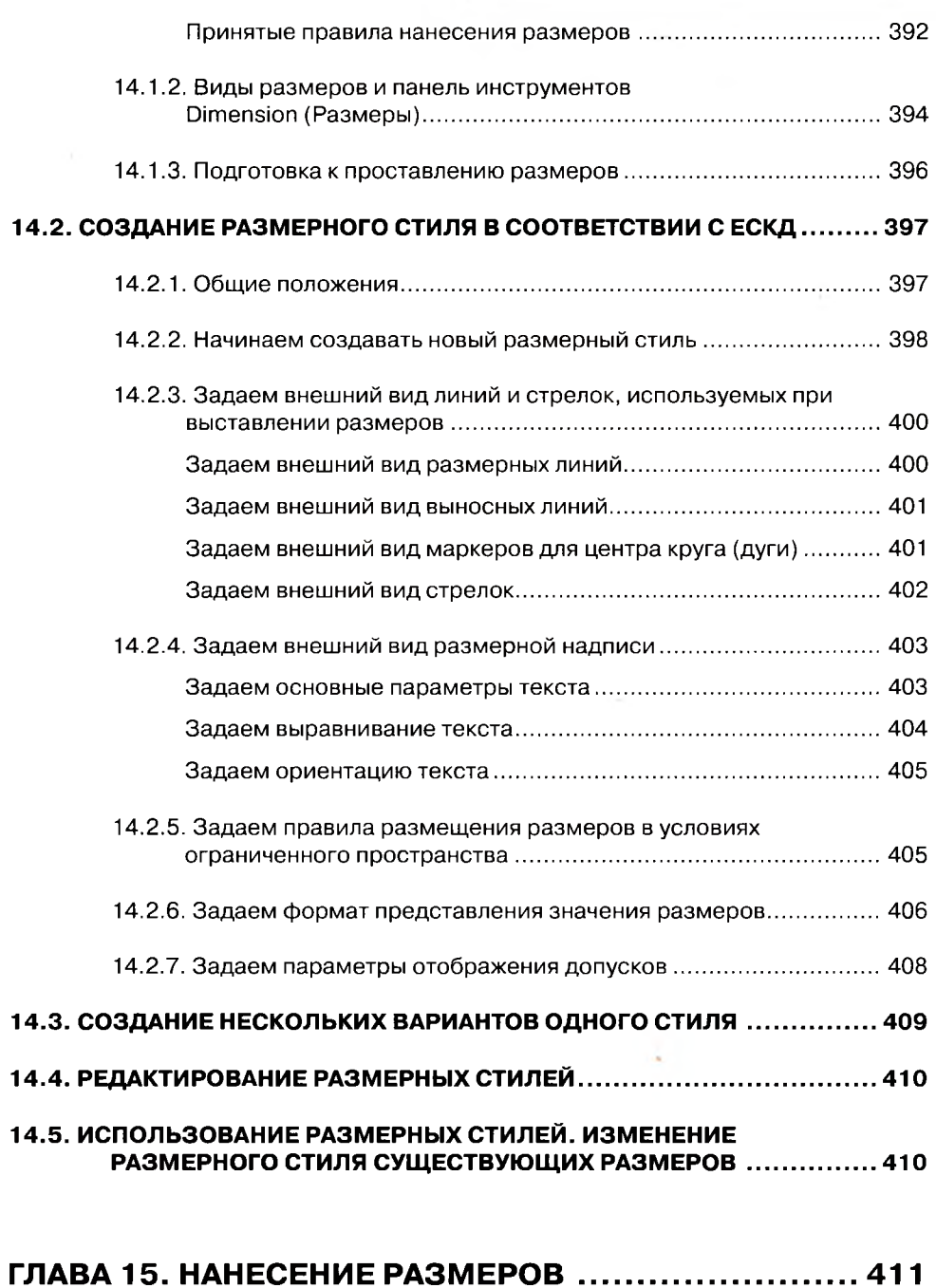

<span id="page-13-0"></span>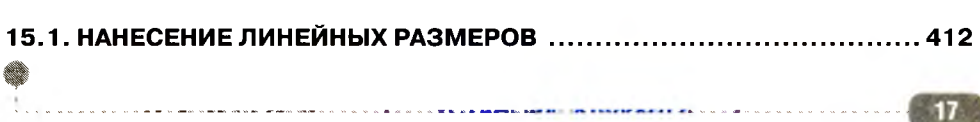

#### AutoCAD 2020

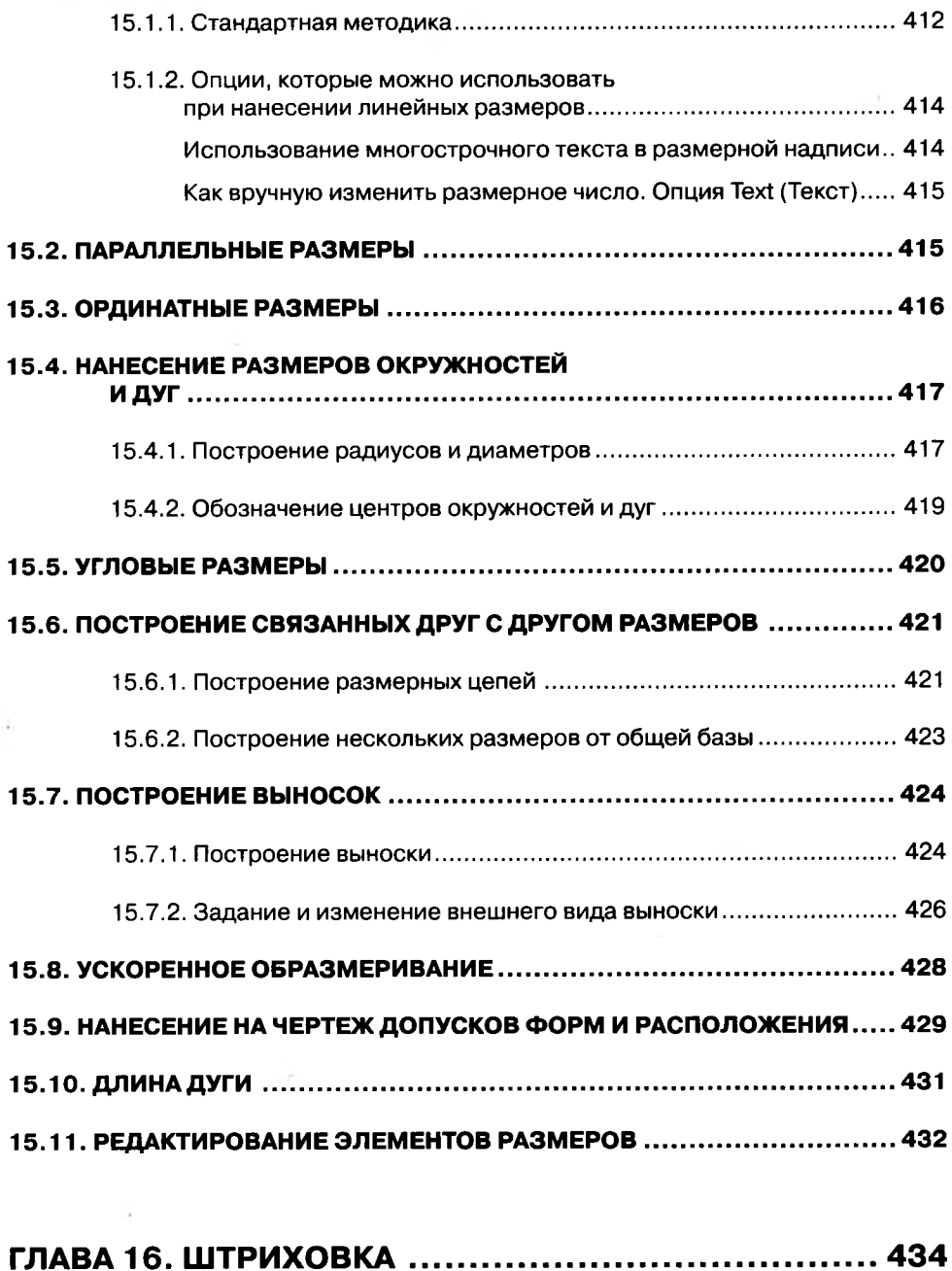

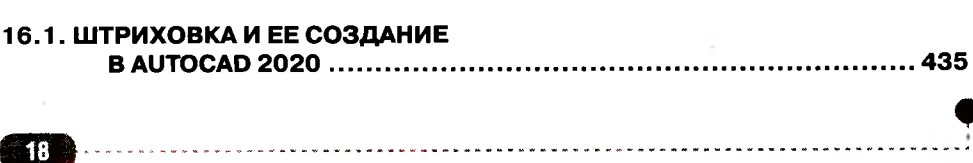

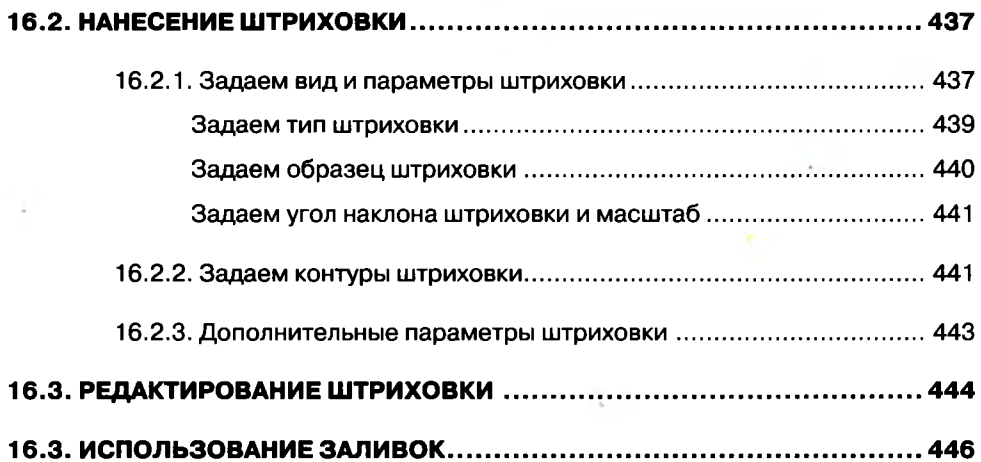

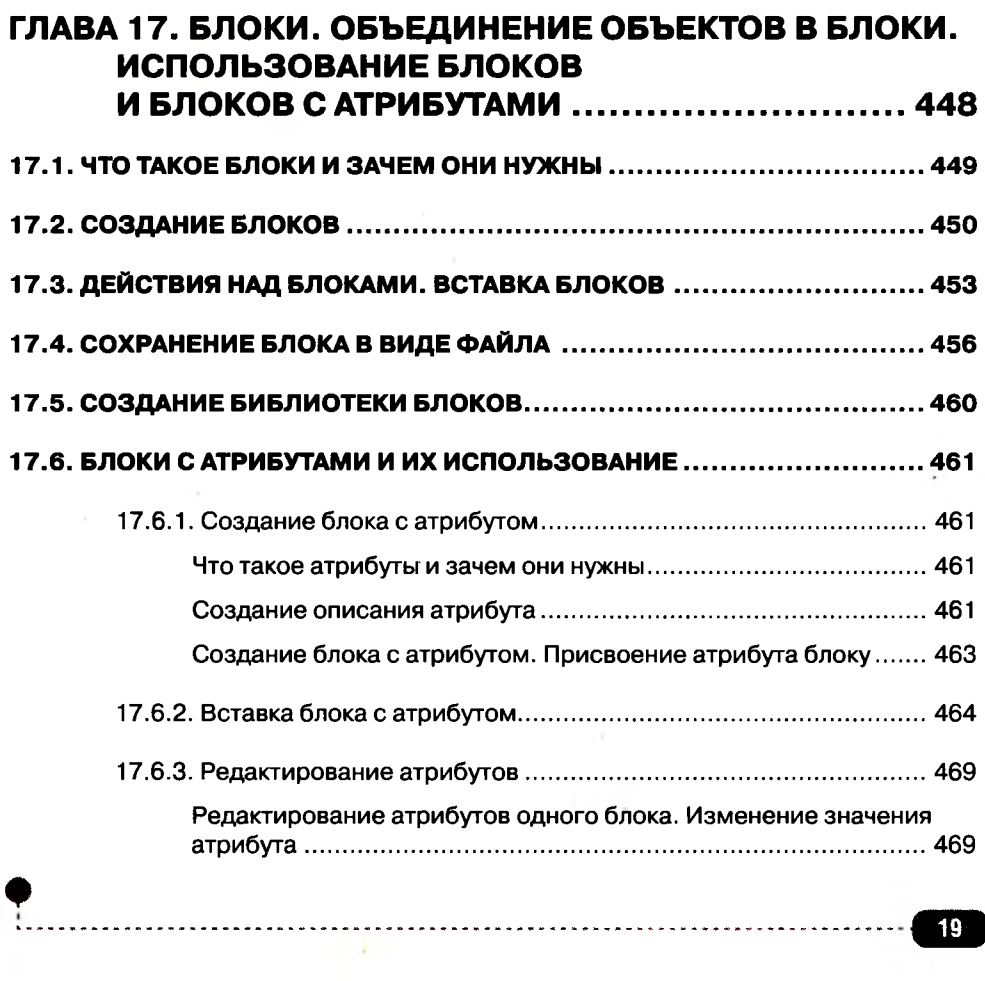

 $\overline{a}$  $\overline{a}$  $\overline{a}$ 

 $\sim$ 

Использование Менеджера атрибутов. Редактирование основных параметров атрибута.......................469

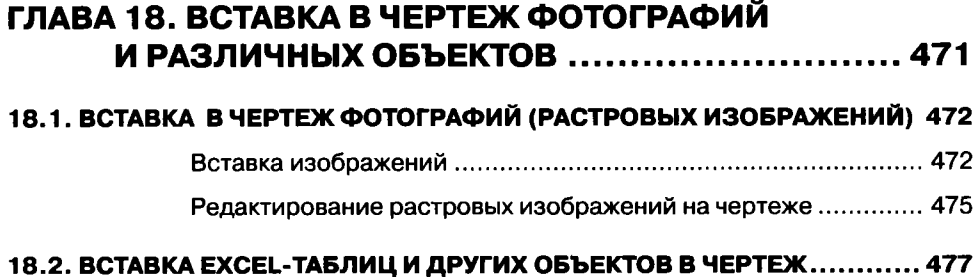

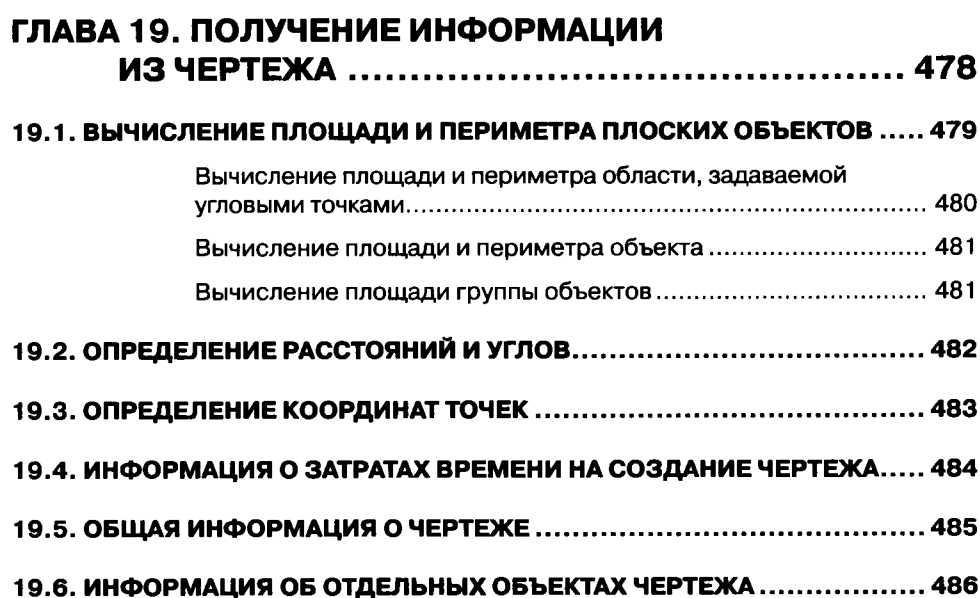

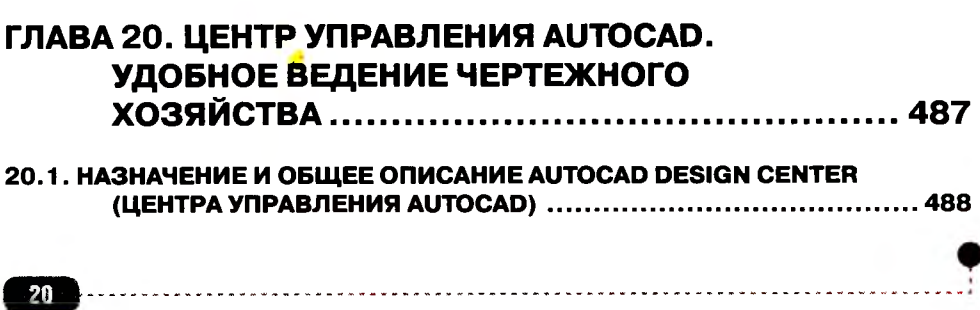

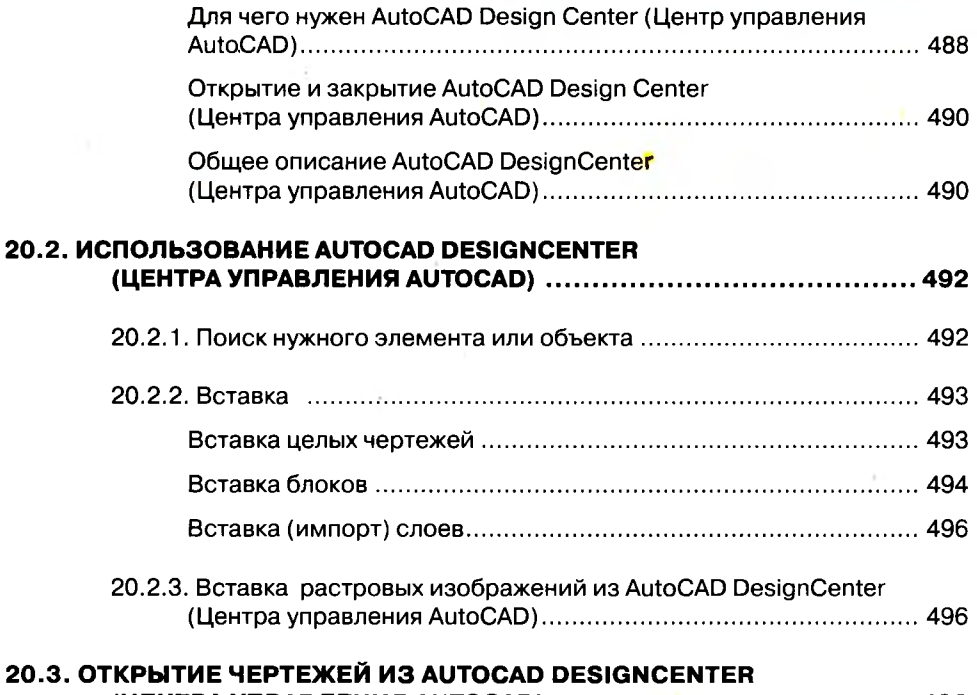

### 

#### ГЛАВА 21. ИНДИВИДУАЛЬНЫЕ НАСТРОЙКИ AUTOCAD 2020 .......................... 497

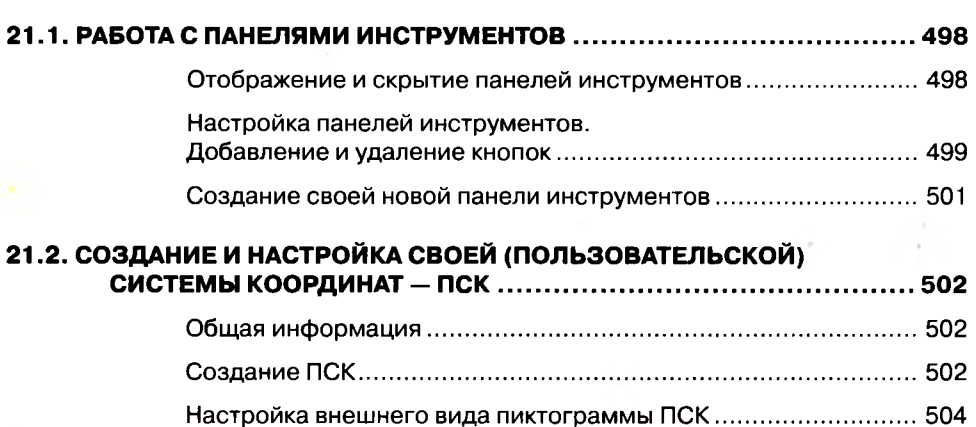

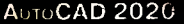

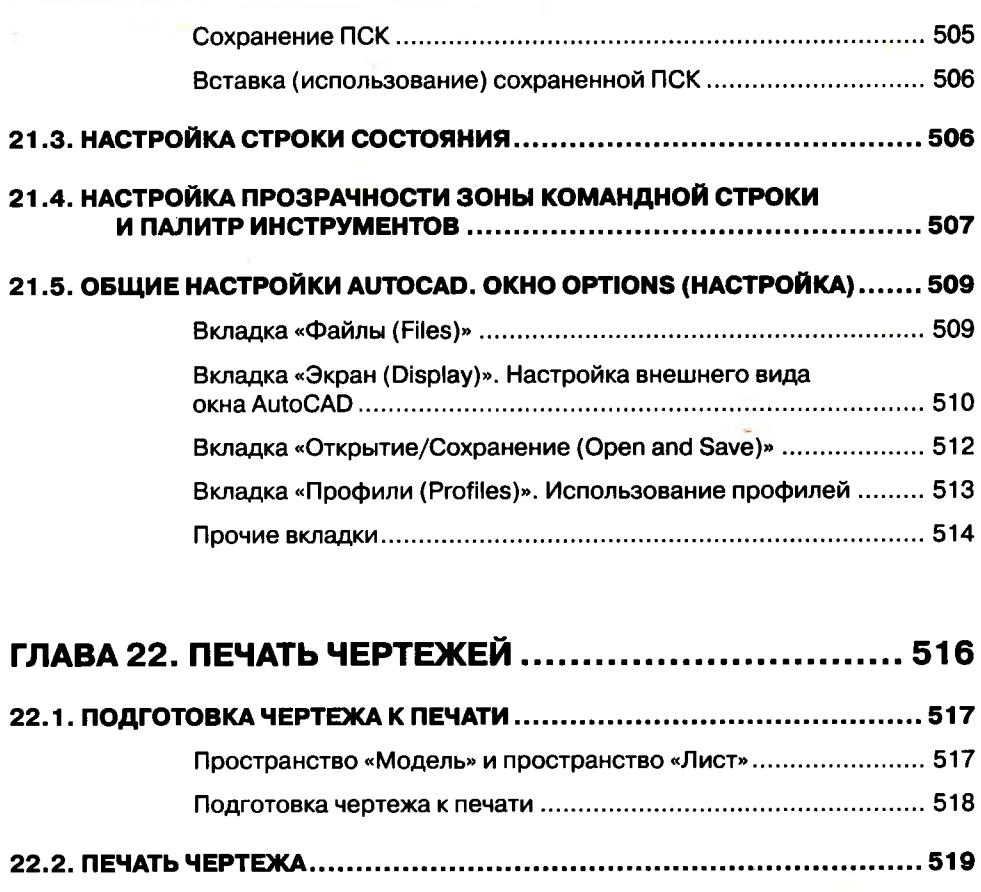

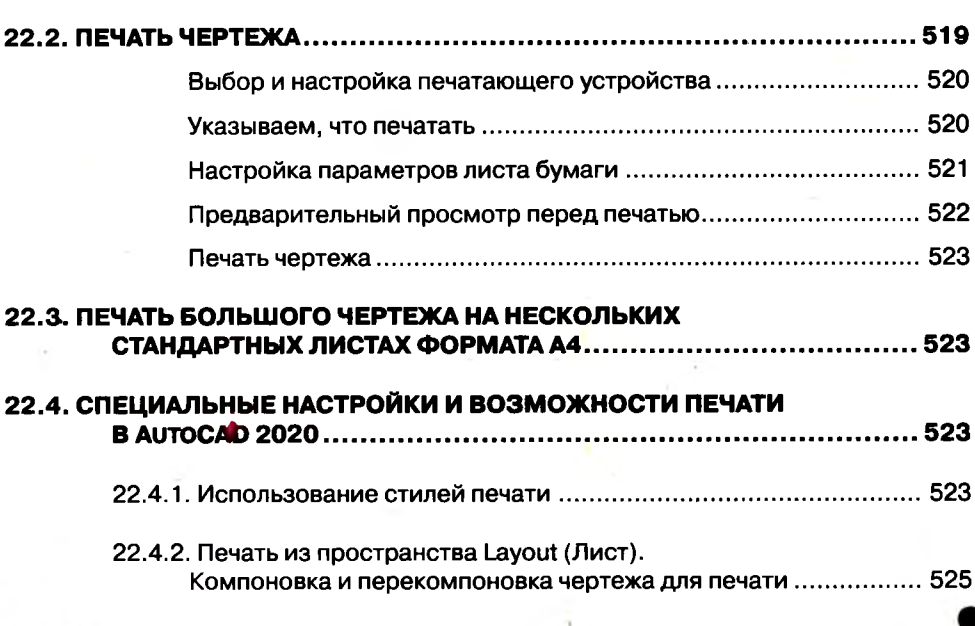

<u>. . . . . . . . . . . . .</u>

لأستان

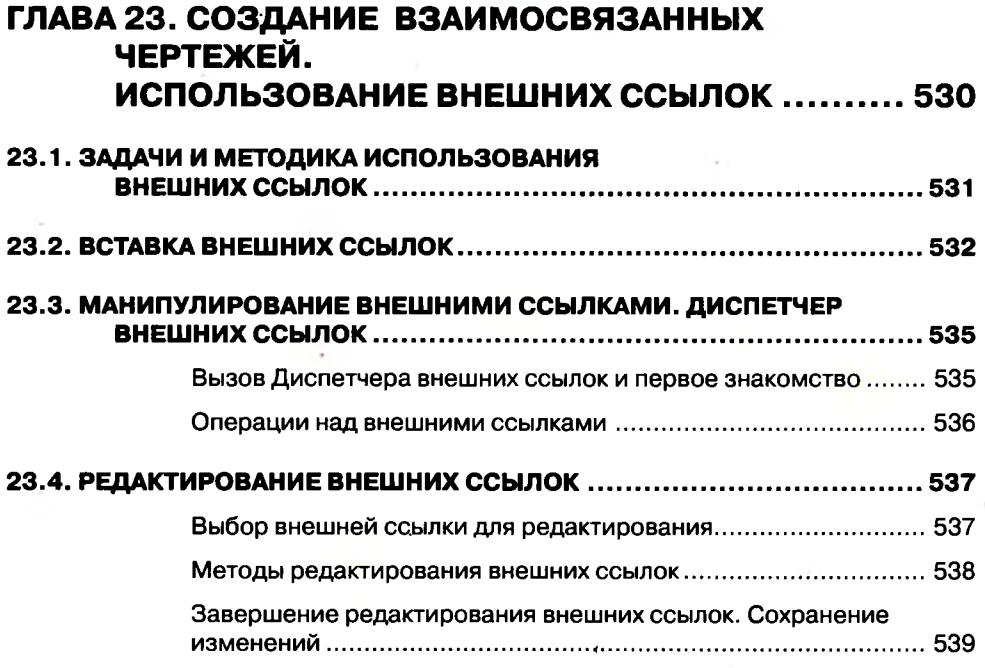

#### ГЛАВА 24. ПОЛЬЗОВАТЕЛЬСКИЕ ПАЛИТРЫ ИНСТРУМЕНТОВ 540

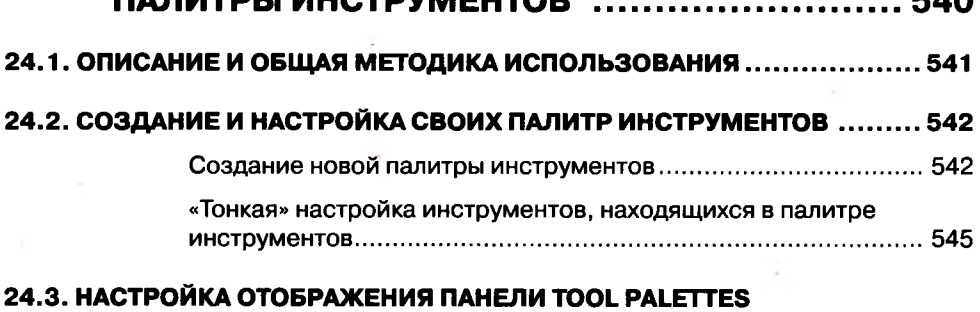

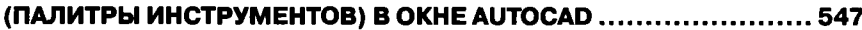

# ГЛАВА 25. ИЗОМЕТРИЧЕСКОЕ

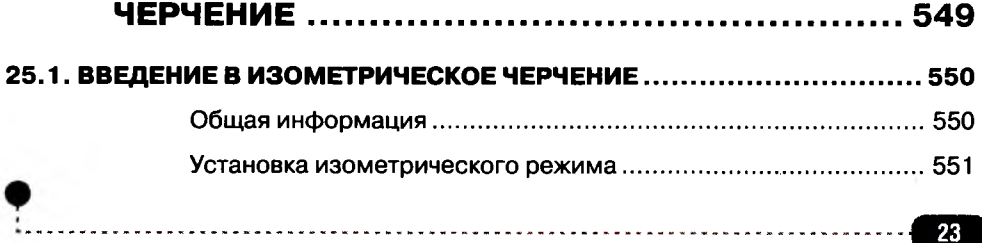

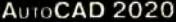

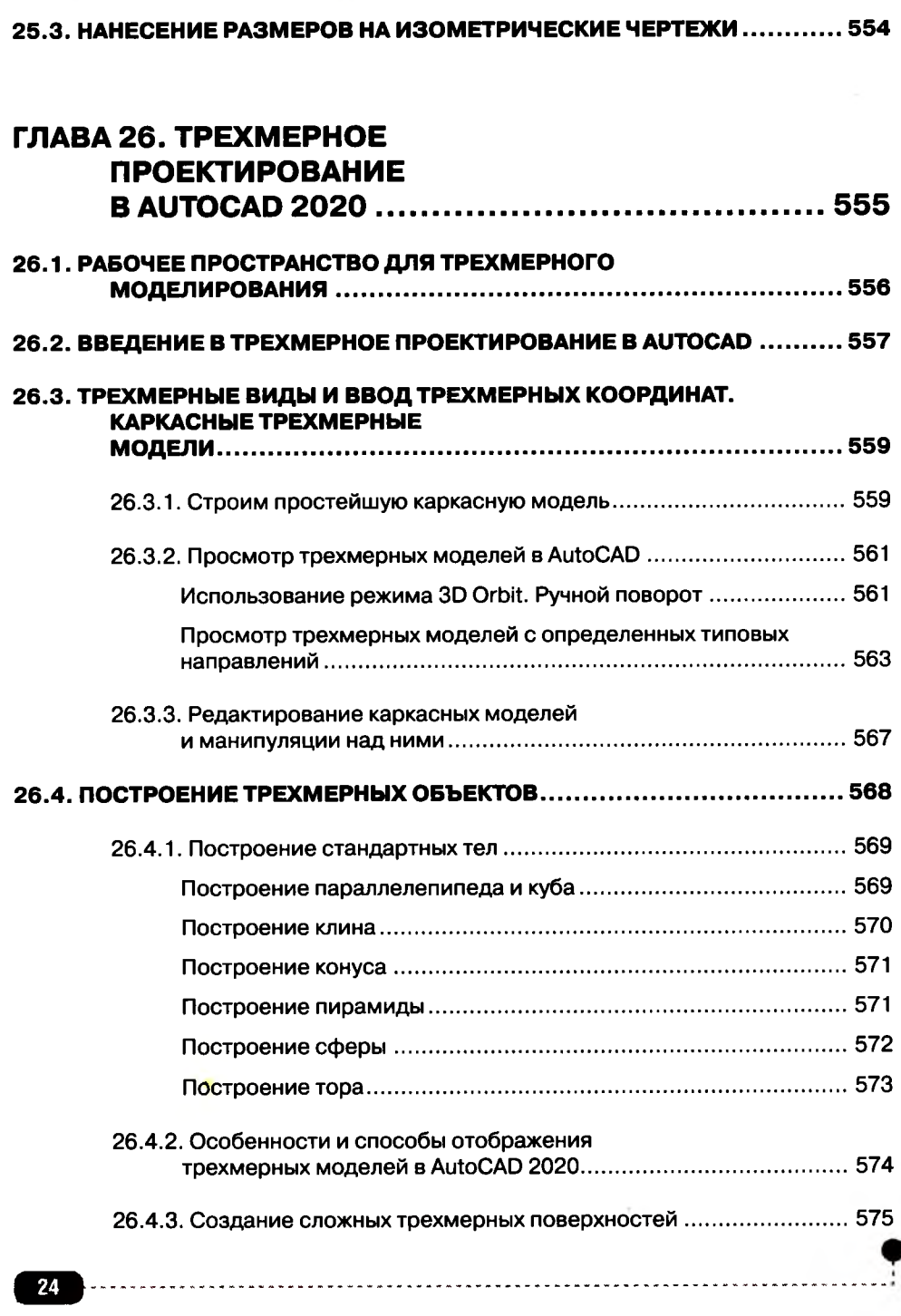

25.2. СОЗДАНИЕ ЧЕРТЕЖЕЙ В ИЗОМЕТРИЧЕСКОМ РЕЖИМЕ ................ 551

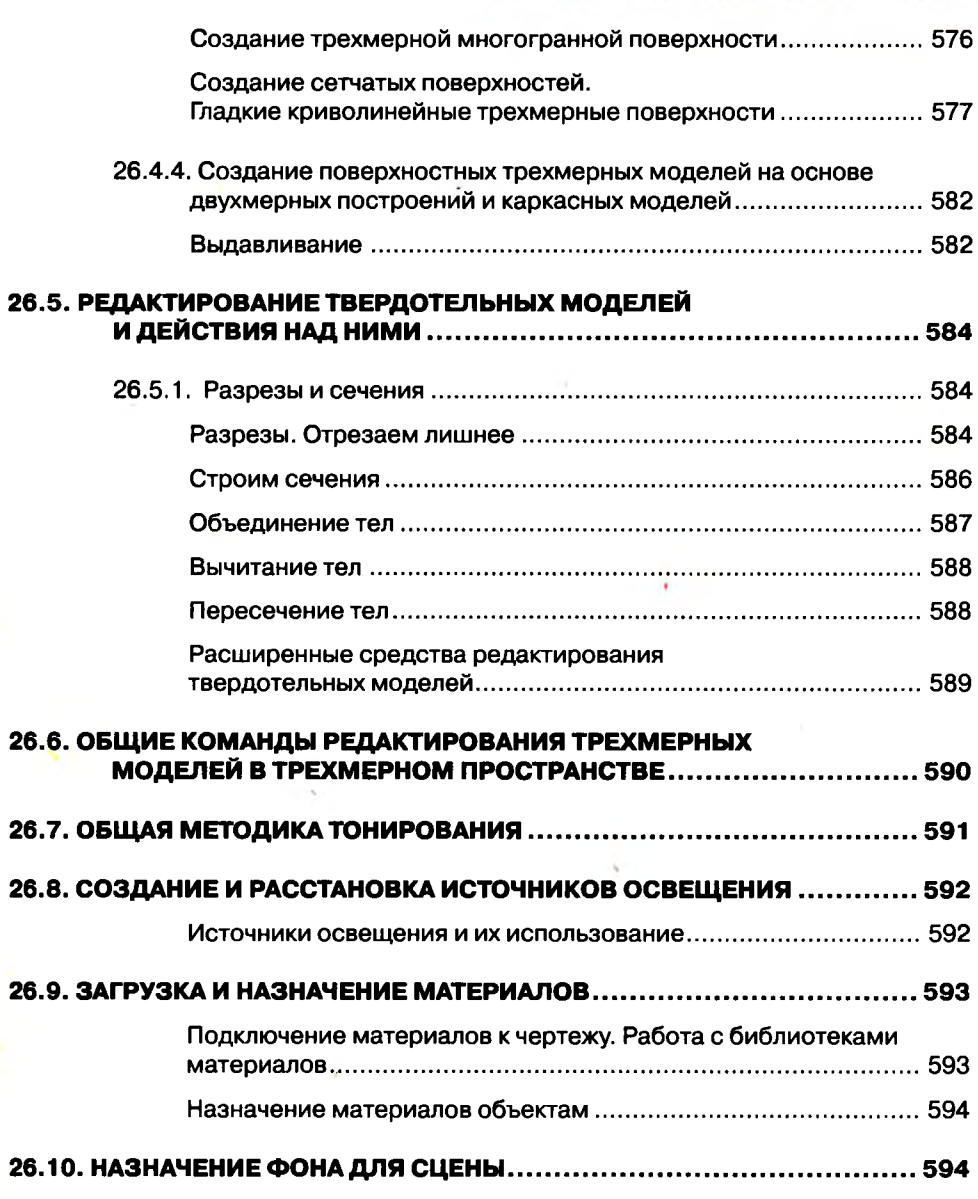

#### ГЛАВА 27. ПАРАМЕТРИЧЕСКОЕ **ПРОЕКТИРОВАНИЕ**

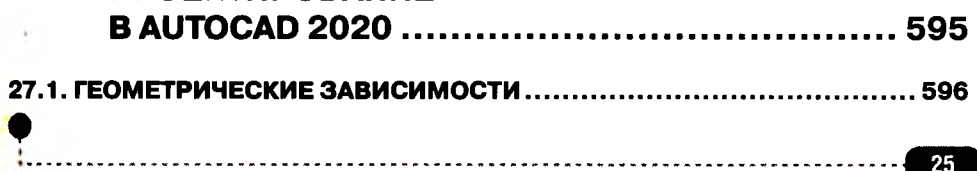

<u>--------</u>

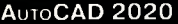

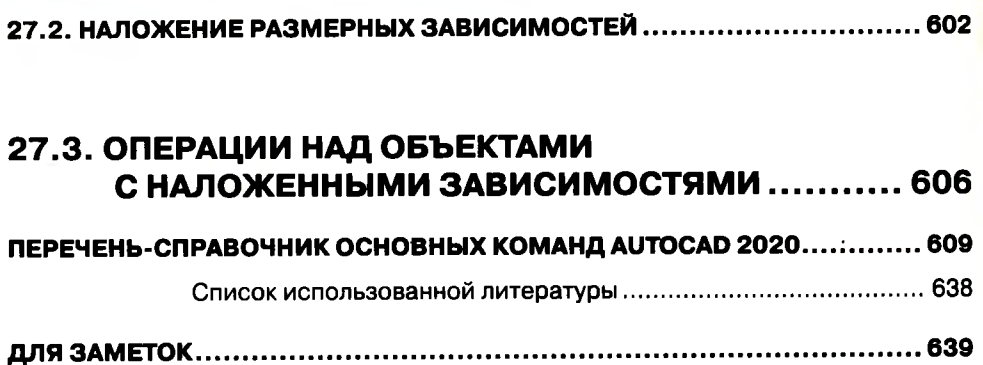